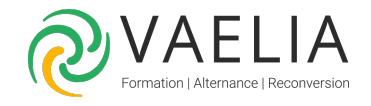

## Formation IBM i AS/400 pour les nouveaux utilisateurs

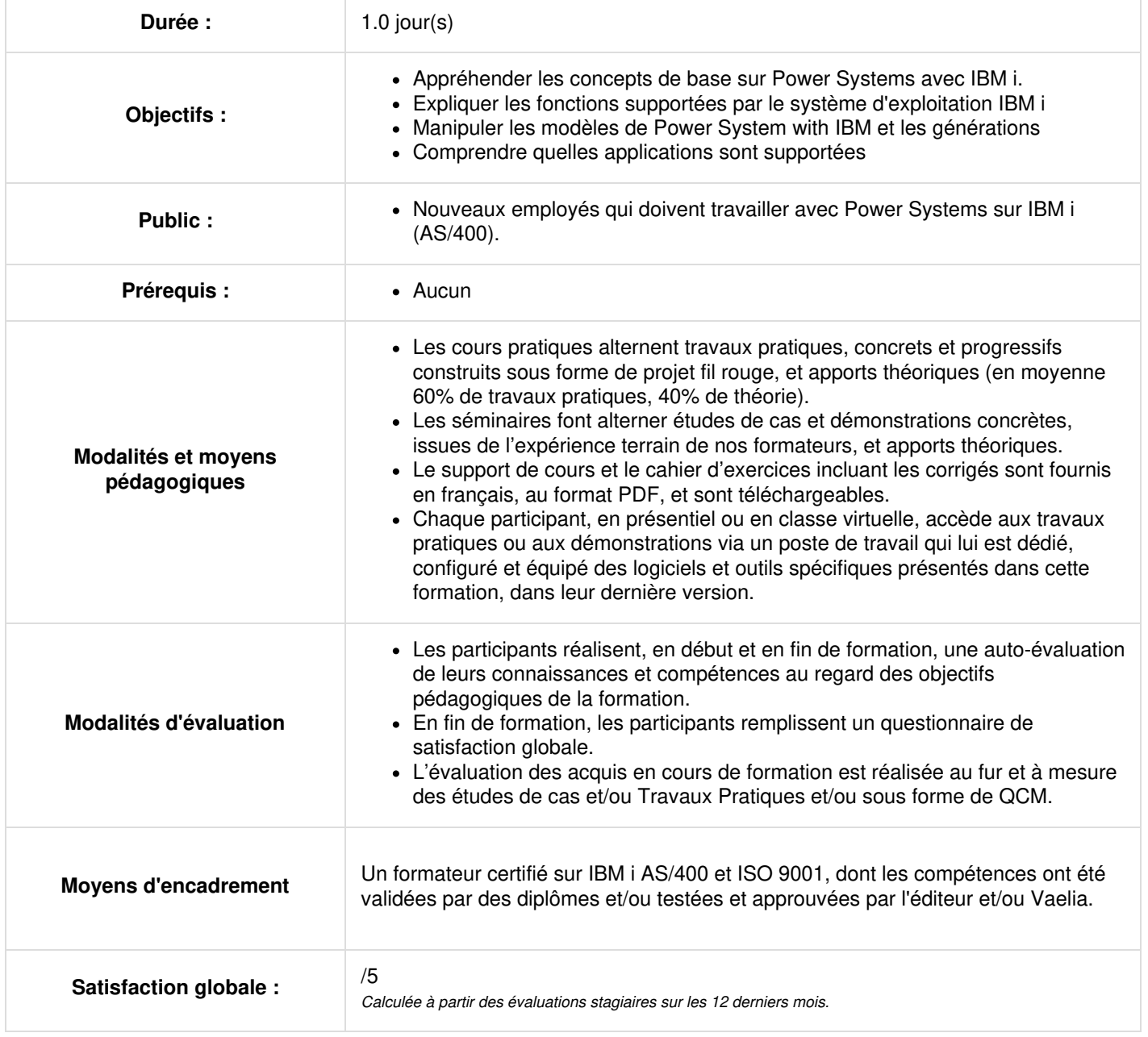

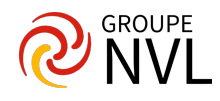

**Les différentes fonctions supportées par le système d'exploitation IBM i Les différents modèles de Power System with IBM et les générations Quelles sont les applications qui sont supportées Comment s'identifier et se déconnecter d'une station d'affichage, System i Navigator et IBM Navigator pour i Savoir utiliser le clavier de la station d'affichage Comment utiliser efficacement l'aide en ligne qui est disponible Manipuler les différentes interfaces disponibles pour IBM i Comprendre comment les objets sont gérés Saisie des commandes du control language (CL) Envoyer et recevoir des messages et travailler avec des files d'attente de messages Gérer le travail et la sortie (impression)** Pour aller plus loin :

[Formation](https://www.vaelia.fr/formations-courtes/programme-formation/IBMI-BRMS/ibm-i-as400-brms-mise-en-oeuvre) IBM i AS400 - BRMS Mise en oeuvre Formation AS/400 IBM i - Atelier pour les [opérateurs](https://www.vaelia.fr/formations-courtes/programme-formation/AS400-OS/as400-ibm-i-atelier-pour-les-operateurs) système

Formation IBM i AS400 - [Exploitation](https://www.vaelia.fr/formations-courtes/programme-formation/IBMI-EA/ibm-i-as400-exploitation-avancee) avancée pour opérateur système

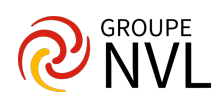